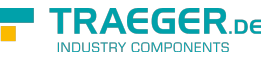

# OpcAddPropertyNode Members

**Namespace:** Opc.UaFx **Assemblies:** Opc.UaFx.Advanced.dll, Opc.UaFx.Advanced.dll The [OpcAddPropertyNode](https://wiki.traeger.de/en/software/sdk/opc-ua/net/api/opc.uafx.opcaddpropertynode) type exposes the following members.

# <span id="page-0-0"></span>Constructors

## <span id="page-0-1"></span>OpcAddPropertyNode(OpcName)

Initializes a new instance of the [OpcAddPropertyNode](https://wiki.traeger.de/en/software/sdk/opc-ua/net/api/opc.uafx.opcaddpropertynode) class using the name of the property node to add. The according [OpcNodeId](https://wiki.traeger.de/en/software/sdk/opc-ua/net/api/opc.uafx.opcnodeid) to identify and access the new node is determined by the service. The new node will be a child of the [ObjectsFolder](https://wiki.traeger.de/en/software/sdk/opc-ua/net/api/opc.uafx.opcobjecttypesmembers#objectsfolder) node using [HasProperty](https://wiki.traeger.de/en/software/sdk/opc-ua/net/api/opc.uafx.opcreferencetypemembers#hasproperty) as the type of reference.

#### **C#**

public OpcAddPropertyNode(OpcName name)

#### **Parameters**

name [OpcName](https://wiki.traeger.de/en/software/sdk/opc-ua/net/api/opc.uafx.opcname)

The [OpcName](https://wiki.traeger.de/en/software/sdk/opc-ua/net/api/opc.uafx.opcname) through that the new property node can be accessed.

#### **Exceptions**

[ArgumentException](https://docs.microsoft.com/en-us/dotnet/api/system.argumentexception)

The name is equals [Null.](https://wiki.traeger.de/en/software/sdk/opc-ua/net/api/opc.uafx.opcnamemembers#null)

[ArgumentNullException](https://docs.microsoft.com/en-us/dotnet/api/system.argumentnullexception)

The name is a null reference (Nothing in Visual Basic).

### <span id="page-0-2"></span>OpcAddPropertyNode(OpcName, Object)

Initializes a new instance of the [OpcAddPropertyNode](https://wiki.traeger.de/en/software/sdk/opc-ua/net/api/opc.uafx.opcaddpropertynode) class using the name of the property node to add. The according [OpcNodeId](https://wiki.traeger.de/en/software/sdk/opc-ua/net/api/opc.uafx.opcnodeid) to identify and access the new node is determined by the service. The new node will be a child of the [ObjectsFolder](https://wiki.traeger.de/en/software/sdk/opc-ua/net/api/opc.uafx.opcobjecttypesmembers#objectsfolder) node using [HasProperty](https://wiki.traeger.de/en/software/sdk/opc-ua/net/api/opc.uafx.opcreferencetypemembers#hasproperty) as the type of reference.

#### **C#**

public OpcAddPropertyNode(OpcName name, object value)

#### **Parameters**

#### name [OpcName](https://wiki.traeger.de/en/software/sdk/opc-ua/net/api/opc.uafx.opcname)

The [OpcName](https://wiki.traeger.de/en/software/sdk/opc-ua/net/api/opc.uafx.opcname) through that the new property node can be accessed.

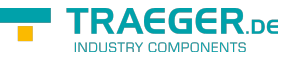

#### value [Object](https://docs.microsoft.com/en-us/dotnet/api/system.object)

The initial value of the new property node.

#### **Exceptions**

[ArgumentException](https://docs.microsoft.com/en-us/dotnet/api/system.argumentexception)

The name is equals [Null.](https://wiki.traeger.de/en/software/sdk/opc-ua/net/api/opc.uafx.opcnamemembers#null)

[ArgumentNullException](https://docs.microsoft.com/en-us/dotnet/api/system.argumentnullexception)

The name is a null reference (Nothing in Visual Basic).

### <span id="page-1-0"></span>OpcAddPropertyNode(OpcName, OpcNodeId)

Initializes a new instance of the [OpcAddPropertyNode](https://wiki.traeger.de/en/software/sdk/opc-ua/net/api/opc.uafx.opcaddpropertynode) class using the name of the property node to add, which shall be additionally accessible by the nodeId defined. The new node will be a child of the [ObjectsFolder](https://wiki.traeger.de/en/software/sdk/opc-ua/net/api/opc.uafx.opcobjecttypesmembers#objectsfolder) node using [HasProperty](https://wiki.traeger.de/en/software/sdk/opc-ua/net/api/opc.uafx.opcreferencetypemembers#hasproperty) as the type of reference.

#### **C#**

public OpcAddPropertyNode(OpcName name, OpcNodeId nodeId)

#### **Parameters**

name [OpcName](https://wiki.traeger.de/en/software/sdk/opc-ua/net/api/opc.uafx.opcname)

The [OpcName](https://wiki.traeger.de/en/software/sdk/opc-ua/net/api/opc.uafx.opcname) through that the new property node can be accessed.

#### nodeId [OpcNodeId](https://wiki.traeger.de/en/software/sdk/opc-ua/net/api/opc.uafx.opcnodeid)

The [OpcNodeId](https://wiki.traeger.de/en/software/sdk/opc-ua/net/api/opc.uafx.opcnodeid) through that the new node can be identified and accessed. In case there [Null](https://wiki.traeger.de/en/software/sdk/opc-ua/net/api/opc.uafx.opcnodeidmembers#null) is specified the server will determine the according OpcNodeld by its own.

#### **Exceptions**

[ArgumentException](https://docs.microsoft.com/en-us/dotnet/api/system.argumentexception)

The name is equals [Null.](https://wiki.traeger.de/en/software/sdk/opc-ua/net/api/opc.uafx.opcnamemembers#null)

[ArgumentNullException](https://docs.microsoft.com/en-us/dotnet/api/system.argumentnullexception)

The name or nodeId is a null reference (Nothing in Visual Basic).

### <span id="page-1-1"></span>OpcAddPropertyNode(OpcName, OpcNodeId, Object)

Initializes a new instance of the [OpcAddPropertyNode](https://wiki.traeger.de/en/software/sdk/opc-ua/net/api/opc.uafx.opcaddpropertynode) class using the name of the property node to add, which shall be additionally accessible by the nodeId defined. The new node will be a child of the [ObjectsFolder](https://wiki.traeger.de/en/software/sdk/opc-ua/net/api/opc.uafx.opcobjecttypesmembers#objectsfolder) node using [HasProperty](https://wiki.traeger.de/en/software/sdk/opc-ua/net/api/opc.uafx.opcreferencetypemembers#hasproperty) as the type of reference.

#### **C#**

public OpcAddPropertyNode(OpcName name, OpcNodeId nodeId, object value)

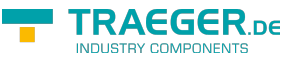

#### **Parameters**

#### name [OpcName](https://wiki.traeger.de/en/software/sdk/opc-ua/net/api/opc.uafx.opcname)

The [OpcName](https://wiki.traeger.de/en/software/sdk/opc-ua/net/api/opc.uafx.opcname) through that the new property node can be accessed.

#### nodeId [OpcNodeId](https://wiki.traeger.de/en/software/sdk/opc-ua/net/api/opc.uafx.opcnodeid)

The [OpcNodeId](https://wiki.traeger.de/en/software/sdk/opc-ua/net/api/opc.uafx.opcnodeid) through that the new node can be identified and accessed. In case there [Null](https://wiki.traeger.de/en/software/sdk/opc-ua/net/api/opc.uafx.opcnodeidmembers#null) is specified the server will determine the according OpcNodeld by its own.

#### value [Object](https://docs.microsoft.com/en-us/dotnet/api/system.object)

The initial value of the new property node.

#### **Exceptions**

[ArgumentException](https://docs.microsoft.com/en-us/dotnet/api/system.argumentexception)

The name is equals [Null.](https://wiki.traeger.de/en/software/sdk/opc-ua/net/api/opc.uafx.opcnamemembers#null)

#### [ArgumentNullException](https://docs.microsoft.com/en-us/dotnet/api/system.argumentnullexception)

The name or nodeId is a null reference (Nothing in Visual Basic).

### <span id="page-2-0"></span>OpcAddPropertyNode(OpcName, OpcNodeId, OpcNodeId)

Initializes a new instance of the [OpcAddPropertyNode](https://wiki.traeger.de/en/software/sdk/opc-ua/net/api/opc.uafx.opcaddpropertynode) class using the name of the property node to add, which shall be additionally accessible by the nodeId defined. The new node will be a child of the node identified by parentNodeId using [HasProperty](https://wiki.traeger.de/en/software/sdk/opc-ua/net/api/opc.uafx.opcreferencetypemembers#hasproperty) as the type of reference.

#### **C#**

public OpcAddPropertyNode(OpcName name, OpcNodeId nodeId, OpcNodeId parentNodeId)

#### **Parameters**

#### name [OpcName](https://wiki.traeger.de/en/software/sdk/opc-ua/net/api/opc.uafx.opcname)

The [OpcName](https://wiki.traeger.de/en/software/sdk/opc-ua/net/api/opc.uafx.opcname) through that the new property node can be accessed.

#### nodeId [OpcNodeId](https://wiki.traeger.de/en/software/sdk/opc-ua/net/api/opc.uafx.opcnodeid)

The [OpcNodeId](https://wiki.traeger.de/en/software/sdk/opc-ua/net/api/opc.uafx.opcnodeid) through that the new node can be identified and accessed. In case there [Null](https://wiki.traeger.de/en/software/sdk/opc-ua/net/api/opc.uafx.opcnodeidmembers#null) is specified the server will determine the according [OpcNodeId](https://wiki.traeger.de/en/software/sdk/opc-ua/net/api/opc.uafx.opcnodeid) by its own.

#### parentNodeId [OpcNodeId](https://wiki.traeger.de/en/software/sdk/opc-ua/net/api/opc.uafx.opcnodeid)

The [OpcNodeId](https://wiki.traeger.de/en/software/sdk/opc-ua/net/api/opc.uafx.opcnodeid) of the parent node to reference using [HasProperty](https://wiki.traeger.de/en/software/sdk/opc-ua/net/api/opc.uafx.opcreferencetypemembers#hasproperty) as the type of reference.

#### **Exceptions**

#### [ArgumentException](https://docs.microsoft.com/en-us/dotnet/api/system.argumentexception)

The parent Node Id is equals [Null](https://wiki.traeger.de/en/software/sdk/opc-ua/net/api/opc.uafx.opcnodeidmembers#null) or name is equals [Null.](https://wiki.traeger.de/en/software/sdk/opc-ua/net/api/opc.uafx.opcnamemembers#null)

#### [ArgumentNullException](https://docs.microsoft.com/en-us/dotnet/api/system.argumentnullexception)

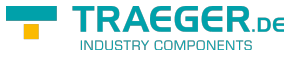

The name, nodeId or parentNodeId is a null reference (Nothing in Visual Basic).

### <span id="page-3-0"></span>OpcAddPropertyNode(OpcName, OpcNodeId, OpcNodeId, Object)

Initializes a new instance of the [OpcAddPropertyNode](https://wiki.traeger.de/en/software/sdk/opc-ua/net/api/opc.uafx.opcaddpropertynode) class using the name of the property node to add, which shall be additionally accessible by the nodeId defined. The new node will be a child of the node identified by parentNodeId using [HasProperty](https://wiki.traeger.de/en/software/sdk/opc-ua/net/api/opc.uafx.opcreferencetypemembers#hasproperty) as the type of reference.

#### **C#**

public OpcAddPropertyNode(OpcName name, OpcNodeId nodeId, OpcNodeId parentNodeId, object value)

#### **Parameters**

#### name [OpcName](https://wiki.traeger.de/en/software/sdk/opc-ua/net/api/opc.uafx.opcname)

The [OpcName](https://wiki.traeger.de/en/software/sdk/opc-ua/net/api/opc.uafx.opcname) through that the new property node can be accessed.

#### nodeId [OpcNodeId](https://wiki.traeger.de/en/software/sdk/opc-ua/net/api/opc.uafx.opcnodeid)

The [OpcNodeId](https://wiki.traeger.de/en/software/sdk/opc-ua/net/api/opc.uafx.opcnodeid) through that the new node can be identified and accessed. In case there [Null](https://wiki.traeger.de/en/software/sdk/opc-ua/net/api/opc.uafx.opcnodeidmembers#null) is specified the server will determine the according OpcNodeld by its own.

#### parentNodeId [OpcNodeId](https://wiki.traeger.de/en/software/sdk/opc-ua/net/api/opc.uafx.opcnodeid)

The [OpcNodeId](https://wiki.traeger.de/en/software/sdk/opc-ua/net/api/opc.uafx.opcnodeid) of the parent node to reference using [HasProperty](https://wiki.traeger.de/en/software/sdk/opc-ua/net/api/opc.uafx.opcreferencetypemembers#hasproperty) as the type of reference.

#### value [Object](https://docs.microsoft.com/en-us/dotnet/api/system.object)

The initial value of the new property node.

#### **Exceptions**

#### [ArgumentException](https://docs.microsoft.com/en-us/dotnet/api/system.argumentexception)

The parentNodeId is equals [Null](https://wiki.traeger.de/en/software/sdk/opc-ua/net/api/opc.uafx.opcnodeidmembers#null) or name is equals [Null.](https://wiki.traeger.de/en/software/sdk/opc-ua/net/api/opc.uafx.opcnamemembers#null)

[ArgumentNullException](https://docs.microsoft.com/en-us/dotnet/api/system.argumentnullexception)

The name, nodeId or parentNodeId is a null reference (Nothing in Visual Basic).

### <span id="page-3-1"></span>OpcAddPropertyNode(OpcName, OpcNodeId, OpcNodeId, OpcNodeId)

Initializes a new instance of the [OpcAddPropertyNode](https://wiki.traeger.de/en/software/sdk/opc-ua/net/api/opc.uafx.opcaddpropertynode) class using the name of the property node to add, which shall be additionally accessible by the nodeId defined. The new node will be a child of the node identified by parentNodeId using the type of reference identified by the referenceTypeId specified.

**C#**

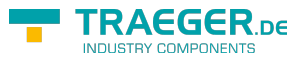

public OpcAddPropertyNode(OpcName name, OpcNodeId nodeId, OpcNodeId parentNodeId, OpcNodeId referenceTypeId)

#### **Parameters**

name [OpcName](https://wiki.traeger.de/en/software/sdk/opc-ua/net/api/opc.uafx.opcname)

The [OpcName](https://wiki.traeger.de/en/software/sdk/opc-ua/net/api/opc.uafx.opcname) through that the new property node can be accessed.

#### nodeId [OpcNodeId](https://wiki.traeger.de/en/software/sdk/opc-ua/net/api/opc.uafx.opcnodeid)

The [OpcNodeId](https://wiki.traeger.de/en/software/sdk/opc-ua/net/api/opc.uafx.opcnodeid) through that the new node can be identified and accessed. In case there [Null](https://wiki.traeger.de/en/software/sdk/opc-ua/net/api/opc.uafx.opcnodeidmembers#null) is specified the server will determine the according OpcNodeld by its own.

#### parentNodeId [OpcNodeId](https://wiki.traeger.de/en/software/sdk/opc-ua/net/api/opc.uafx.opcnodeid)

The [OpcNodeId](https://wiki.traeger.de/en/software/sdk/opc-ua/net/api/opc.uafx.opcnodeid) of the parent node to reference using the type of reference identified by referenceTypeId.

#### referenceTypeId [OpcNodeId](https://wiki.traeger.de/en/software/sdk/opc-ua/net/api/opc.uafx.opcnodeid)

The [OpcNodeId](https://wiki.traeger.de/en/software/sdk/opc-ua/net/api/opc.uafx.opcnodeid) which identifies the type of reference to use for the new node and the existing parent node identified by parentNodeId.

#### **Exceptions**

[ArgumentException](https://docs.microsoft.com/en-us/dotnet/api/system.argumentexception)

The parentNodeId or referenceTypeId is equals [Null](https://wiki.traeger.de/en/software/sdk/opc-ua/net/api/opc.uafx.opcnodeidmembers#null) or name is equals [Null.](https://wiki.traeger.de/en/software/sdk/opc-ua/net/api/opc.uafx.opcnamemembers#null)

#### [ArgumentNullException](https://docs.microsoft.com/en-us/dotnet/api/system.argumentnullexception)

The name, nodeId, parentNodeId or referenceTypeId is a null reference (Nothing in Visual Basic).

### <span id="page-4-0"></span>OpcAddPropertyNode(OpcName, OpcNodeId, OpcNodeId, OpcNodeId, Object)

Initializes a new instance of the [OpcAddPropertyNode](https://wiki.traeger.de/en/software/sdk/opc-ua/net/api/opc.uafx.opcaddpropertynode) class using the name of the property node to add, which shall be additionally accessible by the nodeId defined. The new node will be a child of the node identified by parentNodeId using the type of reference identified by the referenceTypeId specified.

#### **C#**

public OpcAddPropertyNode(OpcName name, OpcNodeId nodeId, OpcNodeId parentNodeId, OpcNodeId referenceTypeId, object value)

#### **Parameters**

#### name [OpcName](https://wiki.traeger.de/en/software/sdk/opc-ua/net/api/opc.uafx.opcname)

The [OpcName](https://wiki.traeger.de/en/software/sdk/opc-ua/net/api/opc.uafx.opcname) through that the new property node can be accessed.

#### nodeId [OpcNodeId](https://wiki.traeger.de/en/software/sdk/opc-ua/net/api/opc.uafx.opcnodeid)

The [OpcNodeId](https://wiki.traeger.de/en/software/sdk/opc-ua/net/api/opc.uafx.opcnodeid) through that the new node can be identified and accessed. In case there [Null](https://wiki.traeger.de/en/software/sdk/opc-ua/net/api/opc.uafx.opcnodeidmembers#null) is specified the server will determine the according OpcNodeld by its own.

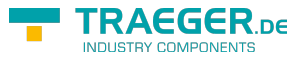

#### parentNodeId [OpcNodeId](https://wiki.traeger.de/en/software/sdk/opc-ua/net/api/opc.uafx.opcnodeid)

The [OpcNodeId](https://wiki.traeger.de/en/software/sdk/opc-ua/net/api/opc.uafx.opcnodeid) of the parent node to reference using the type of reference identified by referenceTypeId.

#### referenceTypeId [OpcNodeId](https://wiki.traeger.de/en/software/sdk/opc-ua/net/api/opc.uafx.opcnodeid)

The [OpcNodeId](https://wiki.traeger.de/en/software/sdk/opc-ua/net/api/opc.uafx.opcnodeid) which identifies the type of reference to use for the new node and the existing parent node identified by parentNodeId.

#### value [Object](https://docs.microsoft.com/en-us/dotnet/api/system.object)

The initial value of the new property node.

#### **Exceptions**

#### [ArgumentException](https://docs.microsoft.com/en-us/dotnet/api/system.argumentexception)

The parentNodeId or referenceTypeId is equals [Null](https://wiki.traeger.de/en/software/sdk/opc-ua/net/api/opc.uafx.opcnodeidmembers#null) or name is equals [Null.](https://wiki.traeger.de/en/software/sdk/opc-ua/net/api/opc.uafx.opcnamemembers#null)

#### [ArgumentNullException](https://docs.microsoft.com/en-us/dotnet/api/system.argumentnullexception)

The name, nodeId, parentNodeId or referenceTypeId is a null reference (Nothing in Visual Basic).

### <span id="page-5-0"></span>OpcAddPropertyNode(OpcName, OpcNodeId, OpcNodeId, OpcReferenceType)

Initializes a new instance of the [OpcAddPropertyNode](https://wiki.traeger.de/en/software/sdk/opc-ua/net/api/opc.uafx.opcaddpropertynode) class using the name of the property node to add, which shall be additionally accessible by the nodeId defined. The new node will be a child of the node identified by parentNodeId using the referenceType specified as the type of reference.

#### **C#**

public OpcAddPropertyNode(OpcName name, OpcNodeId nodeId, OpcNodeId parentNodeId, OpcReferenceType referenceType)

#### **Parameters**

#### name [OpcName](https://wiki.traeger.de/en/software/sdk/opc-ua/net/api/opc.uafx.opcname)

The [OpcName](https://wiki.traeger.de/en/software/sdk/opc-ua/net/api/opc.uafx.opcname) through that the new property node can be accessed.

#### nodeId [OpcNodeId](https://wiki.traeger.de/en/software/sdk/opc-ua/net/api/opc.uafx.opcnodeid)

The [OpcNodeId](https://wiki.traeger.de/en/software/sdk/opc-ua/net/api/opc.uafx.opcnodeid) through that the new node can be identified and accessed. In case there [Null](https://wiki.traeger.de/en/software/sdk/opc-ua/net/api/opc.uafx.opcnodeidmembers#null) is specified the server will determine the according [OpcNodeId](https://wiki.traeger.de/en/software/sdk/opc-ua/net/api/opc.uafx.opcnodeid) by its own.

#### parentNodeId [OpcNodeId](https://wiki.traeger.de/en/software/sdk/opc-ua/net/api/opc.uafx.opcnodeid)

The [OpcNodeId](https://wiki.traeger.de/en/software/sdk/opc-ua/net/api/opc.uafx.opcnodeid) of the parent node to reference using [HasProperty](https://wiki.traeger.de/en/software/sdk/opc-ua/net/api/opc.uafx.opcreferencetypemembers#hasproperty) as the type of reference.

#### referenceType [OpcReferenceType](https://wiki.traeger.de/en/software/sdk/opc-ua/net/api/opc.uafx.opcreferencetype)

One of the members defined by the [OpcReferenceType](https://wiki.traeger.de/en/software/sdk/opc-ua/net/api/opc.uafx.opcreferencetype) enumeration to use to setup the reference between the new node and the existing parent node identified by parentNodeId.

#### **Exceptions**

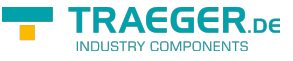

#### [ArgumentException](https://docs.microsoft.com/en-us/dotnet/api/system.argumentexception)

The parent Node Id is equals [Null](https://wiki.traeger.de/en/software/sdk/opc-ua/net/api/opc.uafx.opcnodeidmembers#null) or name is equals [Null.](https://wiki.traeger.de/en/software/sdk/opc-ua/net/api/opc.uafx.opcnamemembers#null)

#### [ArgumentNullException](https://docs.microsoft.com/en-us/dotnet/api/system.argumentnullexception)

The name, nodeId or parentNodeId is a null reference (Nothing in Visual Basic).

### <span id="page-6-0"></span>OpcAddPropertyNode(OpcName, OpcNodeId, OpcNodeId, OpcReferenceType, Object)

Initializes a new instance of the [OpcAddPropertyNode](https://wiki.traeger.de/en/software/sdk/opc-ua/net/api/opc.uafx.opcaddpropertynode) class using the name of the property node to add, which shall be additionally accessible by the nodeId defined. The new node will be a child of the node identified by parentNodeId using the referenceType specified as the type of reference.

#### **C#**

public OpcAddPropertyNode(OpcName name, OpcNodeId nodeId, OpcNodeId parentNodeId, OpcReferenceType referenceType, object value)

#### **Parameters**

#### name [OpcName](https://wiki.traeger.de/en/software/sdk/opc-ua/net/api/opc.uafx.opcname)

The [OpcName](https://wiki.traeger.de/en/software/sdk/opc-ua/net/api/opc.uafx.opcname) through that the new property node can be accessed.

#### nodeId [OpcNodeId](https://wiki.traeger.de/en/software/sdk/opc-ua/net/api/opc.uafx.opcnodeid)

The [OpcNodeId](https://wiki.traeger.de/en/software/sdk/opc-ua/net/api/opc.uafx.opcnodeid) through that the new node can be identified and accessed. In case there [Null](https://wiki.traeger.de/en/software/sdk/opc-ua/net/api/opc.uafx.opcnodeidmembers#null) is specified the server will determine the according OpcNodeld by its own.

#### parentNodeId [OpcNodeId](https://wiki.traeger.de/en/software/sdk/opc-ua/net/api/opc.uafx.opcnodeid)

The [OpcNodeId](https://wiki.traeger.de/en/software/sdk/opc-ua/net/api/opc.uafx.opcnodeid) of the parent node to reference using [HasProperty](https://wiki.traeger.de/en/software/sdk/opc-ua/net/api/opc.uafx.opcreferencetypemembers#hasproperty) as the type of reference.

#### referenceType [OpcReferenceType](https://wiki.traeger.de/en/software/sdk/opc-ua/net/api/opc.uafx.opcreferencetype)

One of the members defined by the [OpcReferenceType](https://wiki.traeger.de/en/software/sdk/opc-ua/net/api/opc.uafx.opcreferencetype) enumeration to use to setup the reference between the new node and the existing parent node identified by parentNodeId.

#### value [Object](https://docs.microsoft.com/en-us/dotnet/api/system.object)

The initial value of the new property node.

#### **Exceptions**

#### [ArgumentException](https://docs.microsoft.com/en-us/dotnet/api/system.argumentexception)

The parentNodeId is equals [Null](https://wiki.traeger.de/en/software/sdk/opc-ua/net/api/opc.uafx.opcnodeidmembers#null) or name is equals [Null.](https://wiki.traeger.de/en/software/sdk/opc-ua/net/api/opc.uafx.opcnamemembers#null)

#### [ArgumentNullException](https://docs.microsoft.com/en-us/dotnet/api/system.argumentnullexception)

The name, nodeId or parentNodeId is a null reference (Nothing in Visual Basic).

<span id="page-7-0"></span>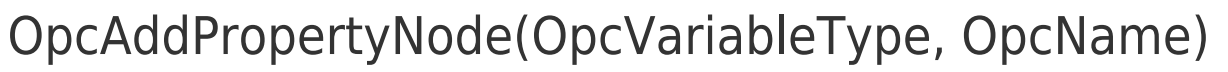

Initializes a new instance of the [OpcAddPropertyNode](https://wiki.traeger.de/en/software/sdk/opc-ua/net/api/opc.uafx.opcaddpropertynode) class using the specified type of property node to add, which shall be accessible by the name defined. The according OpcNodeld to identify and access the new node is determined by the service. The new node will be a child of the [ObjectsFolder](https://wiki.traeger.de/en/software/sdk/opc-ua/net/api/opc.uafx.opcobjecttypesmembers#objectsfolder) node using [HasProperty](https://wiki.traeger.de/en/software/sdk/opc-ua/net/api/opc.uafx.opcreferencetypemembers#hasproperty) as the type of reference.

#### **C#**

protected OpcAddPropertyNode(OpcVariableType type, OpcName name)

#### **Parameters**

#### type [OpcVariableType](https://wiki.traeger.de/en/software/sdk/opc-ua/net/api/opc.uafx.opcvariabletype)

One of the members defined by the [OpcVariableType](https://wiki.traeger.de/en/software/sdk/opc-ua/net/api/opc.uafx.opcvariabletype) enumeration which identifies the predefined underlying type definition the new node will represent an instance of.

#### name [OpcName](https://wiki.traeger.de/en/software/sdk/opc-ua/net/api/opc.uafx.opcname)

The [OpcName](https://wiki.traeger.de/en/software/sdk/opc-ua/net/api/opc.uafx.opcname) through that the new property node can be accessed.

#### **Exceptions**

[ArgumentException](https://docs.microsoft.com/en-us/dotnet/api/system.argumentexception)

The name is equals [Null.](https://wiki.traeger.de/en/software/sdk/opc-ua/net/api/opc.uafx.opcnamemembers#null)

[ArgumentNullException](https://docs.microsoft.com/en-us/dotnet/api/system.argumentnullexception)

The name is a null reference (Nothing in Visual Basic).

### <span id="page-7-1"></span>OpcAddPropertyNode(OpcVariableType, OpcName, Object)

Initializes a new instance of the [OpcAddPropertyNode](https://wiki.traeger.de/en/software/sdk/opc-ua/net/api/opc.uafx.opcaddpropertynode) class using the specified type of property node to add, which shall be accessible by the name defined. The according [OpcNodeId](https://wiki.traeger.de/en/software/sdk/opc-ua/net/api/opc.uafx.opcnodeid) to identify and access the new node is determined by the service. The new node will be a child of the [ObjectsFolder](https://wiki.traeger.de/en/software/sdk/opc-ua/net/api/opc.uafx.opcobjecttypesmembers#objectsfolder) node using [HasProperty](https://wiki.traeger.de/en/software/sdk/opc-ua/net/api/opc.uafx.opcreferencetypemembers#hasproperty) as the type of reference.

#### **C#**

protected OpcAddPropertyNode(OpcVariableType type, OpcName name, object value)

#### **Parameters**

#### type [OpcVariableType](https://wiki.traeger.de/en/software/sdk/opc-ua/net/api/opc.uafx.opcvariabletype)

One of the members defined by the [OpcVariableType](https://wiki.traeger.de/en/software/sdk/opc-ua/net/api/opc.uafx.opcvariabletype) enumeration which identifies the predefined underlying type definition the new node will represent an instance of.

#### name [OpcName](https://wiki.traeger.de/en/software/sdk/opc-ua/net/api/opc.uafx.opcname)

The [OpcName](https://wiki.traeger.de/en/software/sdk/opc-ua/net/api/opc.uafx.opcname) through that the new property node can be accessed.

AEGER ne

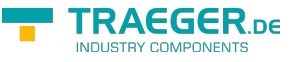

#### value [Object](https://docs.microsoft.com/en-us/dotnet/api/system.object)

The initial value of the new property node.

#### **Exceptions**

[ArgumentException](https://docs.microsoft.com/en-us/dotnet/api/system.argumentexception)

The name is equals [Null.](https://wiki.traeger.de/en/software/sdk/opc-ua/net/api/opc.uafx.opcnamemembers#null)

[ArgumentNullException](https://docs.microsoft.com/en-us/dotnet/api/system.argumentnullexception)

The name is a null reference (Nothing in Visual Basic).

### <span id="page-8-0"></span>OpcAddPropertyNode(OpcVariableType, OpcName, OpcNodeId)

Initializes a new instance of the [OpcAddPropertyNode](https://wiki.traeger.de/en/software/sdk/opc-ua/net/api/opc.uafx.opcaddpropertynode) class using the specified type of property node to add, which shall be accessible by the name and nodeId defined. The new node will be a child of the [ObjectsFolder](https://wiki.traeger.de/en/software/sdk/opc-ua/net/api/opc.uafx.opcobjecttypesmembers#objectsfolder) node using [HasProperty](https://wiki.traeger.de/en/software/sdk/opc-ua/net/api/opc.uafx.opcreferencetypemembers#hasproperty) as the type of reference.

#### **C#**

protected OpcAddPropertyNode(OpcVariableType type, OpcName name, OpcNodeId nodeId)

#### **Parameters**

#### type [OpcVariableType](https://wiki.traeger.de/en/software/sdk/opc-ua/net/api/opc.uafx.opcvariabletype)

One of the members defined by the [OpcVariableType](https://wiki.traeger.de/en/software/sdk/opc-ua/net/api/opc.uafx.opcvariabletype) enumeration which identifies the predefined underlying type definition the new node will represent an instance of.

#### name [OpcName](https://wiki.traeger.de/en/software/sdk/opc-ua/net/api/opc.uafx.opcname)

The [OpcName](https://wiki.traeger.de/en/software/sdk/opc-ua/net/api/opc.uafx.opcname) through that the new property node can be accessed.

#### nodeId [OpcNodeId](https://wiki.traeger.de/en/software/sdk/opc-ua/net/api/opc.uafx.opcnodeid)

The [OpcNodeId](https://wiki.traeger.de/en/software/sdk/opc-ua/net/api/opc.uafx.opcnodeid) through that the new node can be identified and accessed. In case there [Null](https://wiki.traeger.de/en/software/sdk/opc-ua/net/api/opc.uafx.opcnodeidmembers#null) is specified the server will determine the according OpcNodeld by its own.

#### **Exceptions**

#### [ArgumentException](https://docs.microsoft.com/en-us/dotnet/api/system.argumentexception)

The name is equals [Null.](https://wiki.traeger.de/en/software/sdk/opc-ua/net/api/opc.uafx.opcnamemembers#null)

#### [ArgumentNullException](https://docs.microsoft.com/en-us/dotnet/api/system.argumentnullexception)

The name or nodeId is a null reference (Nothing in Visual Basic).

### <span id="page-8-1"></span>OpcAddPropertyNode(OpcVariableType, OpcName,

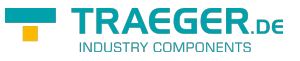

### OpcNodeId, Object)

Initializes a new instance of the [OpcAddPropertyNode](https://wiki.traeger.de/en/software/sdk/opc-ua/net/api/opc.uafx.opcaddpropertynode) class using the specified type of property node to add, which shall be accessible by the name and nodeId defined. The new node will be a child of the [ObjectsFolder](https://wiki.traeger.de/en/software/sdk/opc-ua/net/api/opc.uafx.opcobjecttypesmembers#objectsfolder) node using [HasProperty](https://wiki.traeger.de/en/software/sdk/opc-ua/net/api/opc.uafx.opcreferencetypemembers#hasproperty) as the type of reference.

#### **C#**

protected OpcAddPropertyNode(OpcVariableType type, OpcName name, OpcNodeId nodeId, object value)

#### **Parameters**

#### type [OpcVariableType](https://wiki.traeger.de/en/software/sdk/opc-ua/net/api/opc.uafx.opcvariabletype)

One of the members defined by the [OpcVariableType](https://wiki.traeger.de/en/software/sdk/opc-ua/net/api/opc.uafx.opcvariabletype) enumeration which identifies the predefined underlying type definition the new node will represent an instance of.

#### name [OpcName](https://wiki.traeger.de/en/software/sdk/opc-ua/net/api/opc.uafx.opcname)

The [OpcName](https://wiki.traeger.de/en/software/sdk/opc-ua/net/api/opc.uafx.opcname) through that the new property node can be accessed.

#### nodeId [OpcNodeId](https://wiki.traeger.de/en/software/sdk/opc-ua/net/api/opc.uafx.opcnodeid)

The [OpcNodeId](https://wiki.traeger.de/en/software/sdk/opc-ua/net/api/opc.uafx.opcnodeid) through that the new node can be identified and accessed. In case there [Null](https://wiki.traeger.de/en/software/sdk/opc-ua/net/api/opc.uafx.opcnodeidmembers#null) is specified the server will determine the according OpcNodeld by its own.

#### value [Object](https://docs.microsoft.com/en-us/dotnet/api/system.object)

The initial value of the new property node.

#### **Exceptions**

#### [ArgumentException](https://docs.microsoft.com/en-us/dotnet/api/system.argumentexception)

The name is equals [Null.](https://wiki.traeger.de/en/software/sdk/opc-ua/net/api/opc.uafx.opcnamemembers#null)

[ArgumentNullException](https://docs.microsoft.com/en-us/dotnet/api/system.argumentnullexception)

The name or nodeId is a null reference (Nothing in Visual Basic).

### <span id="page-9-0"></span>OpcAddPropertyNode(OpcVariableType, OpcName, OpcNodeId, OpcNodeId)

Initializes a new instance of the [OpcAddPropertyNode](https://wiki.traeger.de/en/software/sdk/opc-ua/net/api/opc.uafx.opcaddpropertynode) class using the specified type of property node to add, which shall be accessible by the name and nodeId defined. The new node will be a child of the node identified by parentNodeId using [HasProperty](https://wiki.traeger.de/en/software/sdk/opc-ua/net/api/opc.uafx.opcreferencetypemembers#hasproperty) as the type of reference.

#### **C#**

protected OpcAddPropertyNode(OpcVariableType type, OpcName name, OpcNodeId nodeId, OpcNodeId parentNodeId)

#### **Parameters**

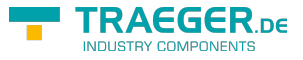

#### type [OpcVariableType](https://wiki.traeger.de/en/software/sdk/opc-ua/net/api/opc.uafx.opcvariabletype)

One of the members defined by the [OpcVariableType](https://wiki.traeger.de/en/software/sdk/opc-ua/net/api/opc.uafx.opcvariabletype) enumeration which identifies the predefined underlying type definition the new node will represent an instance of.

#### name [OpcName](https://wiki.traeger.de/en/software/sdk/opc-ua/net/api/opc.uafx.opcname)

The [OpcName](https://wiki.traeger.de/en/software/sdk/opc-ua/net/api/opc.uafx.opcname) through that the new property node can be accessed.

#### nodeId [OpcNodeId](https://wiki.traeger.de/en/software/sdk/opc-ua/net/api/opc.uafx.opcnodeid)

The [OpcNodeId](https://wiki.traeger.de/en/software/sdk/opc-ua/net/api/opc.uafx.opcnodeid) through that the new node can be identified and accessed. In case there [Null](https://wiki.traeger.de/en/software/sdk/opc-ua/net/api/opc.uafx.opcnodeidmembers#null) is specified the server will determine the according OpcNodeld by its own.

#### parentNodeId [OpcNodeId](https://wiki.traeger.de/en/software/sdk/opc-ua/net/api/opc.uafx.opcnodeid)

The [OpcNodeId](https://wiki.traeger.de/en/software/sdk/opc-ua/net/api/opc.uafx.opcnodeid) of the parent node to reference using [HasProperty](https://wiki.traeger.de/en/software/sdk/opc-ua/net/api/opc.uafx.opcreferencetypemembers#hasproperty) as the type of reference.

#### **Exceptions**

[ArgumentException](https://docs.microsoft.com/en-us/dotnet/api/system.argumentexception)

The parentNodeId is equals [Null](https://wiki.traeger.de/en/software/sdk/opc-ua/net/api/opc.uafx.opcnodeidmembers#null) or name is equals [Null.](https://wiki.traeger.de/en/software/sdk/opc-ua/net/api/opc.uafx.opcnamemembers#null)

#### [ArgumentNullException](https://docs.microsoft.com/en-us/dotnet/api/system.argumentnullexception)

The name, nodeId or parentNodeId is a null reference (Nothing in Visual Basic).

### <span id="page-10-0"></span>OpcAddPropertyNode(OpcVariableType, OpcName, OpcNodeId, OpcNodeId, Object)

Initializes a new instance of the [OpcAddPropertyNode](https://wiki.traeger.de/en/software/sdk/opc-ua/net/api/opc.uafx.opcaddpropertynode) class using the specified type of property node to add, which shall be accessible by the name and nodeId defined. The new node will be a child of the node identified by parentNodeId using [HasProperty](https://wiki.traeger.de/en/software/sdk/opc-ua/net/api/opc.uafx.opcreferencetypemembers#hasproperty) as the type of reference.

#### **C#**

protected OpcAddPropertyNode(OpcVariableType type, OpcName name, OpcNodeId nodeId, OpcNodeId parentNodeId, object value)

#### **Parameters**

#### type [OpcVariableType](https://wiki.traeger.de/en/software/sdk/opc-ua/net/api/opc.uafx.opcvariabletype)

One of the members defined by the [OpcVariableType](https://wiki.traeger.de/en/software/sdk/opc-ua/net/api/opc.uafx.opcvariabletype) enumeration which identifies the predefined underlying type definition the new node will represent an instance of.

#### name [OpcName](https://wiki.traeger.de/en/software/sdk/opc-ua/net/api/opc.uafx.opcname)

The [OpcName](https://wiki.traeger.de/en/software/sdk/opc-ua/net/api/opc.uafx.opcname) through that the new property node can be accessed.

#### nodeId [OpcNodeId](https://wiki.traeger.de/en/software/sdk/opc-ua/net/api/opc.uafx.opcnodeid)

The [OpcNodeId](https://wiki.traeger.de/en/software/sdk/opc-ua/net/api/opc.uafx.opcnodeid) through that the new node can be identified and accessed. In case there [Null](https://wiki.traeger.de/en/software/sdk/opc-ua/net/api/opc.uafx.opcnodeidmembers#null) is specified the server will determine the according [OpcNodeId](https://wiki.traeger.de/en/software/sdk/opc-ua/net/api/opc.uafx.opcnodeid) by its own.

#### parentNodeId [OpcNodeId](https://wiki.traeger.de/en/software/sdk/opc-ua/net/api/opc.uafx.opcnodeid)

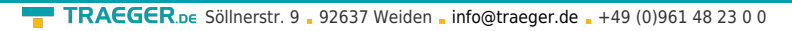

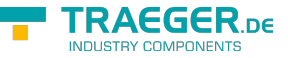

The [OpcNodeId](https://wiki.traeger.de/en/software/sdk/opc-ua/net/api/opc.uafx.opcnodeid) of the parent node to reference using [HasProperty](https://wiki.traeger.de/en/software/sdk/opc-ua/net/api/opc.uafx.opcreferencetypemembers#hasproperty) as the type of reference.

#### value [Object](https://docs.microsoft.com/en-us/dotnet/api/system.object)

The initial value of the new property node.

#### **Exceptions**

[ArgumentException](https://docs.microsoft.com/en-us/dotnet/api/system.argumentexception)

The parent Node Id is equals [Null](https://wiki.traeger.de/en/software/sdk/opc-ua/net/api/opc.uafx.opcnodeidmembers#null) or name is equals [Null.](https://wiki.traeger.de/en/software/sdk/opc-ua/net/api/opc.uafx.opcnamemembers#null)

#### [ArgumentNullException](https://docs.microsoft.com/en-us/dotnet/api/system.argumentnullexception)

The name, nodeId or parentNodeId is a null reference (Nothing in Visual Basic).

### <span id="page-11-0"></span>OpcAddPropertyNode(OpcVariableType, OpcName, OpcNodeId, OpcNodeId, OpcNodeId)

Initializes a new instance of the [OpcAddPropertyNode](https://wiki.traeger.de/en/software/sdk/opc-ua/net/api/opc.uafx.opcaddpropertynode) class using the specified type of property node to add, which shall be accessible by the name and nodeId defined. The new node will be a child of the node identified by parentNodeId using the type of reference identified by the referenceTypeId specified.

#### **C#**

protected OpcAddPropertyNode(OpcVariableType type, OpcName name, OpcNodeId nodeId, OpcNodeId parentNodeId, OpcNodeId referenceTypeId)

#### **Parameters**

#### type [OpcVariableType](https://wiki.traeger.de/en/software/sdk/opc-ua/net/api/opc.uafx.opcvariabletype)

One of the members defined by the [OpcVariableType](https://wiki.traeger.de/en/software/sdk/opc-ua/net/api/opc.uafx.opcvariabletype) enumeration which identifies the predefined underlying type definition the new node will represent an instance of.

#### name [OpcName](https://wiki.traeger.de/en/software/sdk/opc-ua/net/api/opc.uafx.opcname)

The [OpcName](https://wiki.traeger.de/en/software/sdk/opc-ua/net/api/opc.uafx.opcname) through that the new property node can be accessed.

#### nodeId [OpcNodeId](https://wiki.traeger.de/en/software/sdk/opc-ua/net/api/opc.uafx.opcnodeid)

The [OpcNodeId](https://wiki.traeger.de/en/software/sdk/opc-ua/net/api/opc.uafx.opcnodeid) through that the new node can be identified and accessed. In case there [Null](https://wiki.traeger.de/en/software/sdk/opc-ua/net/api/opc.uafx.opcnodeidmembers#null) is specified the server will determine the according OpcNodeld by its own.

#### parentNodeId [OpcNodeId](https://wiki.traeger.de/en/software/sdk/opc-ua/net/api/opc.uafx.opcnodeid)

The [OpcNodeId](https://wiki.traeger.de/en/software/sdk/opc-ua/net/api/opc.uafx.opcnodeid) of the parent node to reference using the type of reference identified by referenceTypeId.

#### referenceTypeId [OpcNodeId](https://wiki.traeger.de/en/software/sdk/opc-ua/net/api/opc.uafx.opcnodeid)

The [OpcNodeId](https://wiki.traeger.de/en/software/sdk/opc-ua/net/api/opc.uafx.opcnodeid) which identifies the type of reference to use for the new node and the existing parent node identified by parentNodeId.

#### **Exceptions**

#### [ArgumentException](https://docs.microsoft.com/en-us/dotnet/api/system.argumentexception)

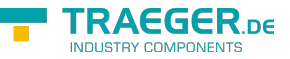

The parent NodeId or reference TypeId is equals [Null](https://wiki.traeger.de/en/software/sdk/opc-ua/net/api/opc.uafx.opcnodeidmembers#null) or name is equals [Null.](https://wiki.traeger.de/en/software/sdk/opc-ua/net/api/opc.uafx.opcnamemembers#null)

#### [ArgumentNullException](https://docs.microsoft.com/en-us/dotnet/api/system.argumentnullexception)

The name, nodeId, parentNodeId or referenceTypeId is a null reference (Nothing in Visual Basic).

### <span id="page-12-0"></span>OpcAddPropertyNode(OpcVariableType, OpcName, OpcNodeId, OpcNodeId, OpcNodeId, Object)

Initializes a new instance of the [OpcAddPropertyNode](https://wiki.traeger.de/en/software/sdk/opc-ua/net/api/opc.uafx.opcaddpropertynode) class using the specified type of property node to add, which shall be accessible by the name and nodeId defined. The new node will be a child of the node identified by parentNodeId using the type of reference identified by the referenceTypeId specified.

#### **C#**

protected OpcAddPropertyNode(OpcVariableType type, OpcName name, OpcNodeId nodeId, OpcNodeId parentNodeId, OpcNodeId referenceTypeId, object value)

#### **Parameters**

#### type [OpcVariableType](https://wiki.traeger.de/en/software/sdk/opc-ua/net/api/opc.uafx.opcvariabletype)

One of the members defined by the [OpcVariableType](https://wiki.traeger.de/en/software/sdk/opc-ua/net/api/opc.uafx.opcvariabletype) enumeration which identifies the predefined underlying type definition the new node will represent an instance of.

#### name [OpcName](https://wiki.traeger.de/en/software/sdk/opc-ua/net/api/opc.uafx.opcname)

The [OpcName](https://wiki.traeger.de/en/software/sdk/opc-ua/net/api/opc.uafx.opcname) through that the new property node can be accessed.

#### nodeId [OpcNodeId](https://wiki.traeger.de/en/software/sdk/opc-ua/net/api/opc.uafx.opcnodeid)

The [OpcNodeId](https://wiki.traeger.de/en/software/sdk/opc-ua/net/api/opc.uafx.opcnodeid) through that the new node can be identified and accessed. In case there [Null](https://wiki.traeger.de/en/software/sdk/opc-ua/net/api/opc.uafx.opcnodeidmembers#null) is specified the server will determine the according OpcNodeld by its own.

#### parentNodeId [OpcNodeId](https://wiki.traeger.de/en/software/sdk/opc-ua/net/api/opc.uafx.opcnodeid)

The [OpcNodeId](https://wiki.traeger.de/en/software/sdk/opc-ua/net/api/opc.uafx.opcnodeid) of the parent node to reference using the type of reference identified by referenceTypeId.

#### referenceTypeId [OpcNodeId](https://wiki.traeger.de/en/software/sdk/opc-ua/net/api/opc.uafx.opcnodeid)

The [OpcNodeId](https://wiki.traeger.de/en/software/sdk/opc-ua/net/api/opc.uafx.opcnodeid) which identifies the type of reference to use for the new node and the existing parent node identified by parentNodeId.

#### value [Object](https://docs.microsoft.com/en-us/dotnet/api/system.object)

The initial value of the new property node.

#### **Exceptions**

#### [ArgumentException](https://docs.microsoft.com/en-us/dotnet/api/system.argumentexception)

The parentNodeId or referenceTypeId is equals [Null](https://wiki.traeger.de/en/software/sdk/opc-ua/net/api/opc.uafx.opcnodeidmembers#null) or name is equals [Null.](https://wiki.traeger.de/en/software/sdk/opc-ua/net/api/opc.uafx.opcnamemembers#null)

#### [ArgumentNullException](https://docs.microsoft.com/en-us/dotnet/api/system.argumentnullexception)

The name, nodeId, parentNodeId or referenceTypeId is a null reference (Nothing in Visual Basic).

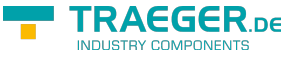

### <span id="page-13-0"></span>OpcAddPropertyNode(OpcVariableType, OpcName, OpcNodeId, OpcNodeId, OpcReferenceType)

Initializes a new instance of the [OpcAddPropertyNode](https://wiki.traeger.de/en/software/sdk/opc-ua/net/api/opc.uafx.opcaddpropertynode) class using the specified type of property node to add, which shall be accessible by the name and nodeId defined. The new node will be a child of the node identified by parentNodeId using the referenceType specified as the type of reference.

#### **C#**

protected OpcAddPropertyNode(OpcVariableType type, OpcName name, OpcNodeId nodeId, OpcNodeId parentNodeId, OpcReferenceType referenceType)

#### **Parameters**

#### type [OpcVariableType](https://wiki.traeger.de/en/software/sdk/opc-ua/net/api/opc.uafx.opcvariabletype)

One of the members defined by the [OpcVariableType](https://wiki.traeger.de/en/software/sdk/opc-ua/net/api/opc.uafx.opcvariabletype) enumeration which identifies the predefined underlying type definition the new node will represent an instance of.

#### name [OpcName](https://wiki.traeger.de/en/software/sdk/opc-ua/net/api/opc.uafx.opcname)

The [OpcName](https://wiki.traeger.de/en/software/sdk/opc-ua/net/api/opc.uafx.opcname) through that the new property node can be accessed.

#### nodeId [OpcNodeId](https://wiki.traeger.de/en/software/sdk/opc-ua/net/api/opc.uafx.opcnodeid)

The [OpcNodeId](https://wiki.traeger.de/en/software/sdk/opc-ua/net/api/opc.uafx.opcnodeid) through that the new node can be identified and accessed. In case there [Null](https://wiki.traeger.de/en/software/sdk/opc-ua/net/api/opc.uafx.opcnodeidmembers#null) is specified the server will determine the according OpcNodeld by its own.

#### parentNodeId [OpcNodeId](https://wiki.traeger.de/en/software/sdk/opc-ua/net/api/opc.uafx.opcnodeid)

The [OpcNodeId](https://wiki.traeger.de/en/software/sdk/opc-ua/net/api/opc.uafx.opcnodeid) of the parent node to reference using [HasProperty](https://wiki.traeger.de/en/software/sdk/opc-ua/net/api/opc.uafx.opcreferencetypemembers#hasproperty) as the type of reference.

#### referenceType [OpcReferenceType](https://wiki.traeger.de/en/software/sdk/opc-ua/net/api/opc.uafx.opcreferencetype)

One of the members defined by the [OpcReferenceType](https://wiki.traeger.de/en/software/sdk/opc-ua/net/api/opc.uafx.opcreferencetype) enumeration to use to setup the reference between the new node and the existing parent node identified by parentNodeId.

#### **Exceptions**

[ArgumentException](https://docs.microsoft.com/en-us/dotnet/api/system.argumentexception)

The parent Node Id is equals [Null](https://wiki.traeger.de/en/software/sdk/opc-ua/net/api/opc.uafx.opcnodeidmembers#null) or name is equals [Null.](https://wiki.traeger.de/en/software/sdk/opc-ua/net/api/opc.uafx.opcnamemembers#null)

[ArgumentNullException](https://docs.microsoft.com/en-us/dotnet/api/system.argumentnullexception)

The name, nodeId or parentNodeId is a null reference (Nothing in Visual Basic).

### <span id="page-13-1"></span>OpcAddPropertyNode(OpcVariableType, OpcName, OpcNodeId, OpcNodeId, OpcReferenceType, Object)

Initializes a new instance of the [OpcAddPropertyNode](https://wiki.traeger.de/en/software/sdk/opc-ua/net/api/opc.uafx.opcaddpropertynode) class using the specified type of property node to add, which shall be accessible by the name and nodeId defined. The new node will be a child of the node identified by parentNodeId using the referenceType specified as the type of reference.

#### **C#**

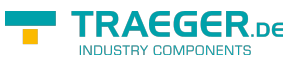

protected OpcAddPropertyNode(OpcVariableType type, OpcName name, OpcNodeId nodeId, OpcNodeId parentNodeId, OpcReferenceType referenceType, object value)

#### **Parameters**

#### type [OpcVariableType](https://wiki.traeger.de/en/software/sdk/opc-ua/net/api/opc.uafx.opcvariabletype)

One of the members defined by the [OpcVariableType](https://wiki.traeger.de/en/software/sdk/opc-ua/net/api/opc.uafx.opcvariabletype) enumeration which identifies the predefined underlying type definition the new node will represent an instance of.

#### name [OpcName](https://wiki.traeger.de/en/software/sdk/opc-ua/net/api/opc.uafx.opcname)

The [OpcName](https://wiki.traeger.de/en/software/sdk/opc-ua/net/api/opc.uafx.opcname) through that the new property node can be accessed.

#### nodeId [OpcNodeId](https://wiki.traeger.de/en/software/sdk/opc-ua/net/api/opc.uafx.opcnodeid)

The [OpcNodeId](https://wiki.traeger.de/en/software/sdk/opc-ua/net/api/opc.uafx.opcnodeid) through that the new node can be identified and accessed. In case there [Null](https://wiki.traeger.de/en/software/sdk/opc-ua/net/api/opc.uafx.opcnodeidmembers#null) is specified the server will determine the according OpcNodeld by its own.

#### parentNodeId [OpcNodeId](https://wiki.traeger.de/en/software/sdk/opc-ua/net/api/opc.uafx.opcnodeid)

The [OpcNodeId](https://wiki.traeger.de/en/software/sdk/opc-ua/net/api/opc.uafx.opcnodeid) of the parent node to reference using [HasProperty](https://wiki.traeger.de/en/software/sdk/opc-ua/net/api/opc.uafx.opcreferencetypemembers#hasproperty) as the type of reference.

#### referenceType [OpcReferenceType](https://wiki.traeger.de/en/software/sdk/opc-ua/net/api/opc.uafx.opcreferencetype)

One of the members defined by the [OpcReferenceType](https://wiki.traeger.de/en/software/sdk/opc-ua/net/api/opc.uafx.opcreferencetype) enumeration to use to setup the reference between the new node and the existing parent node identified by parentNodeId.

#### value [Object](https://docs.microsoft.com/en-us/dotnet/api/system.object)

The initial value of the new property node.

#### **Exceptions**

#### [ArgumentException](https://docs.microsoft.com/en-us/dotnet/api/system.argumentexception)

The parentNodeId is equals [Null](https://wiki.traeger.de/en/software/sdk/opc-ua/net/api/opc.uafx.opcnodeidmembers#null) or name is equals [Null.](https://wiki.traeger.de/en/software/sdk/opc-ua/net/api/opc.uafx.opcnamemembers#null)

#### [ArgumentNullException](https://docs.microsoft.com/en-us/dotnet/api/system.argumentnullexception)

The name, nodeId or parentNodeId is a null reference (Nothing in Visual Basic).

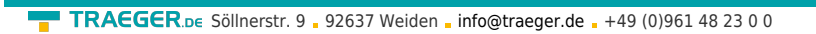

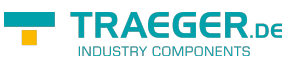

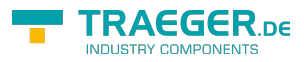

# Table of Contents

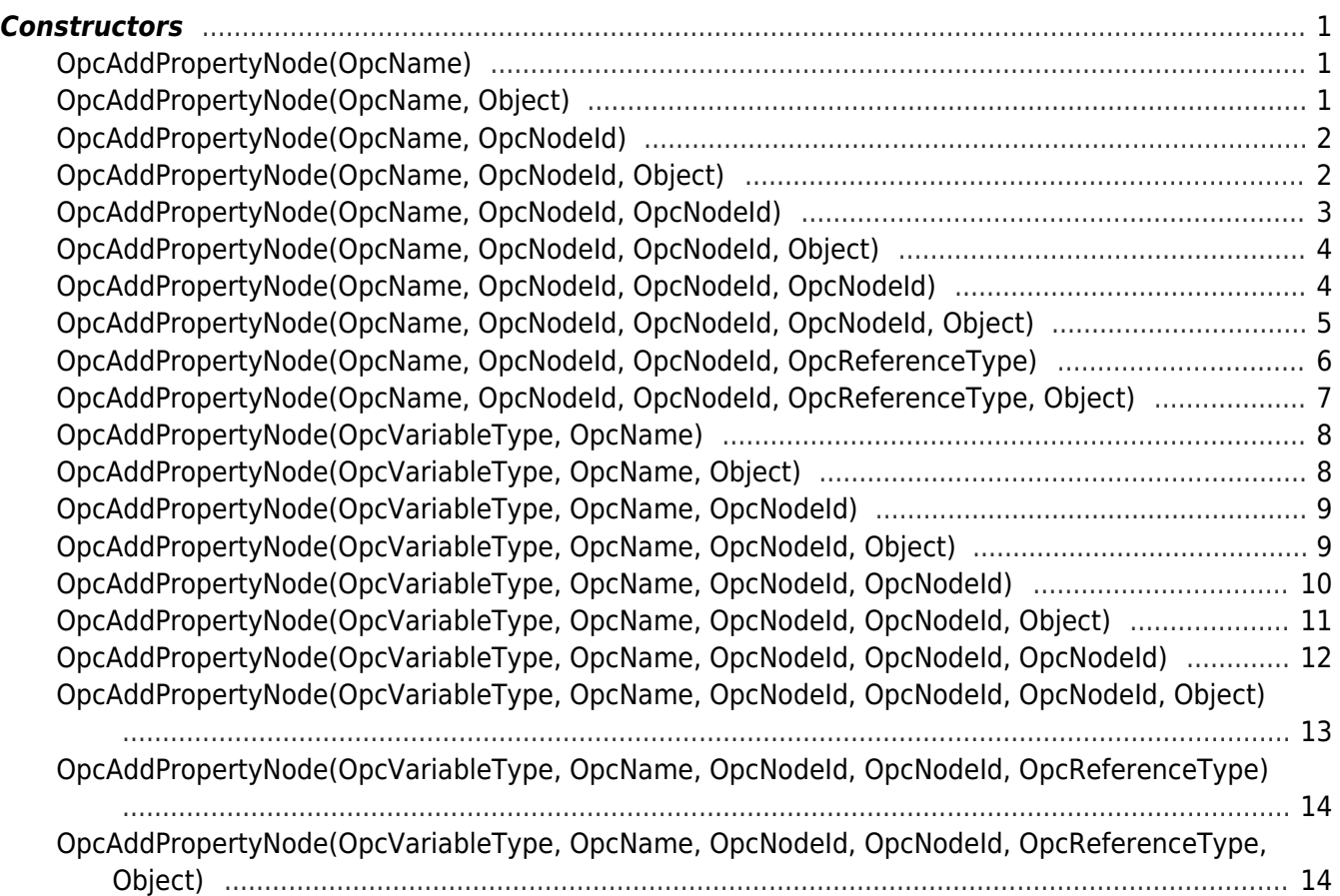